## **JWT expression parser functions**

Jira Workflow Toolbox uses powerful parser expressions for interpreting all kinds of data.

If you are new to JWT, we suggest starting with the [JWT expression editor](https://apps.decadis.net/display/JWTSDC/JWT+expression+editor) and [What is an expression?](https://apps.decadis.net/pages/viewpage.action?pageId=27066599).

## All available parser functions 匪

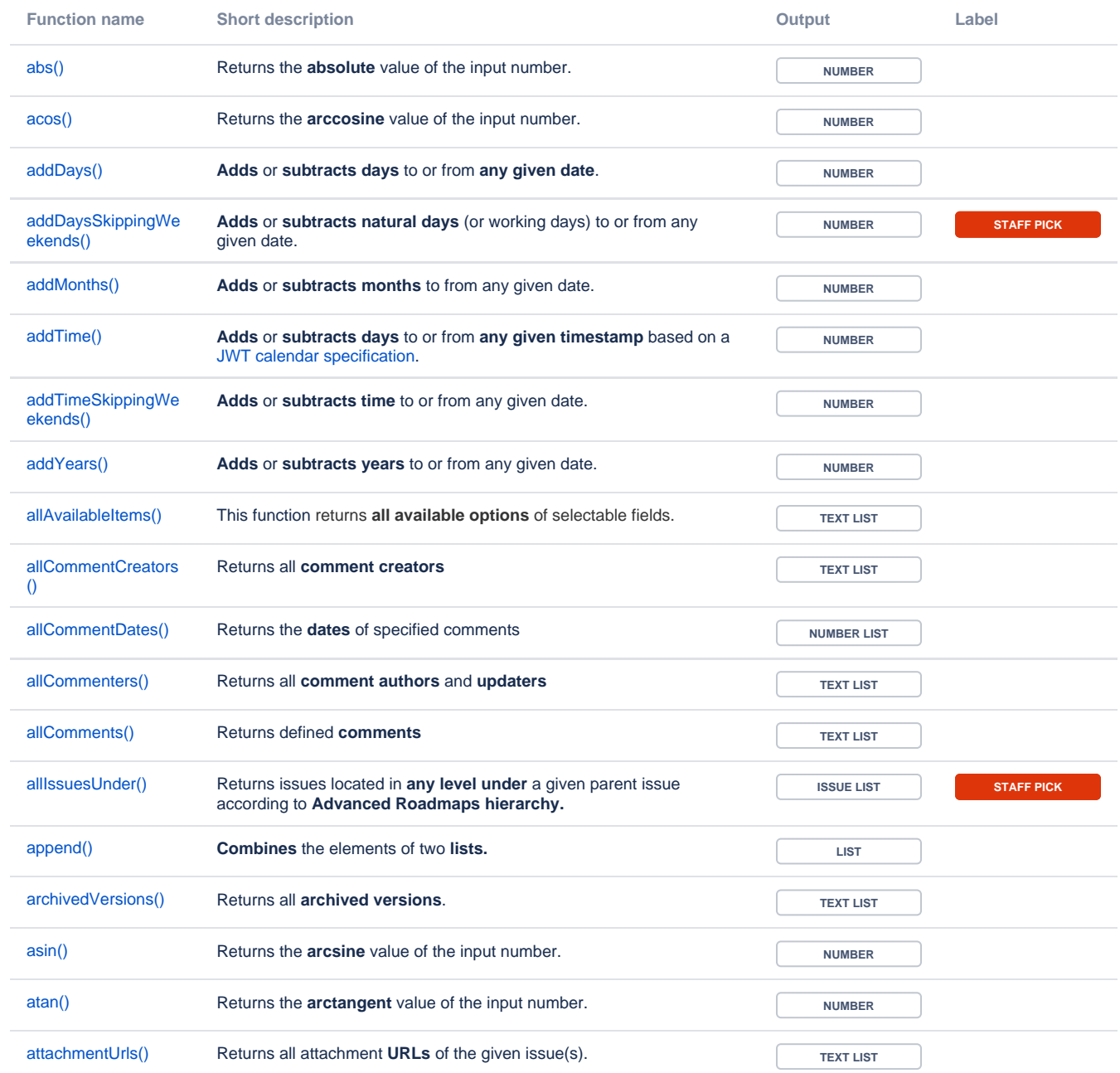

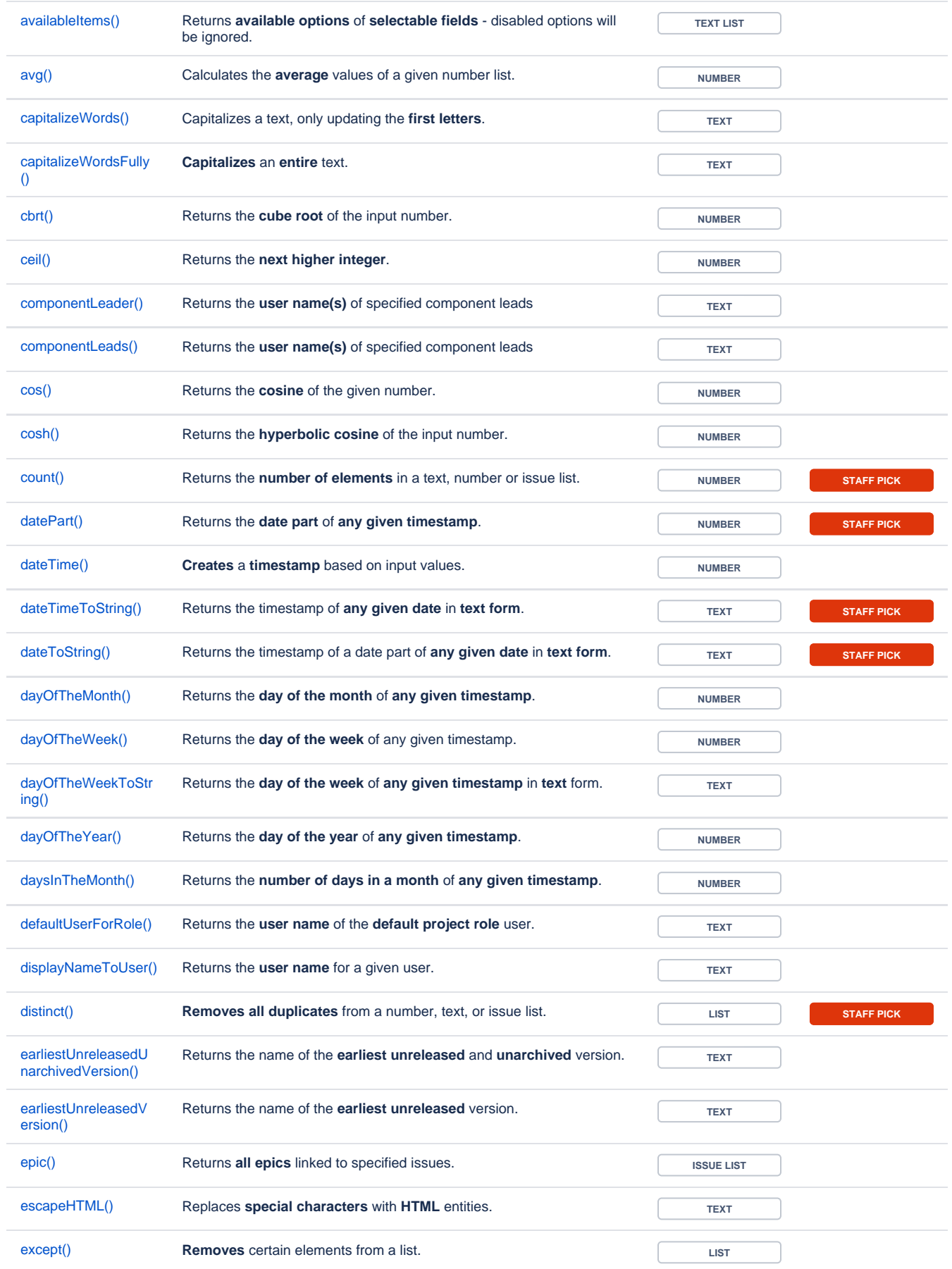

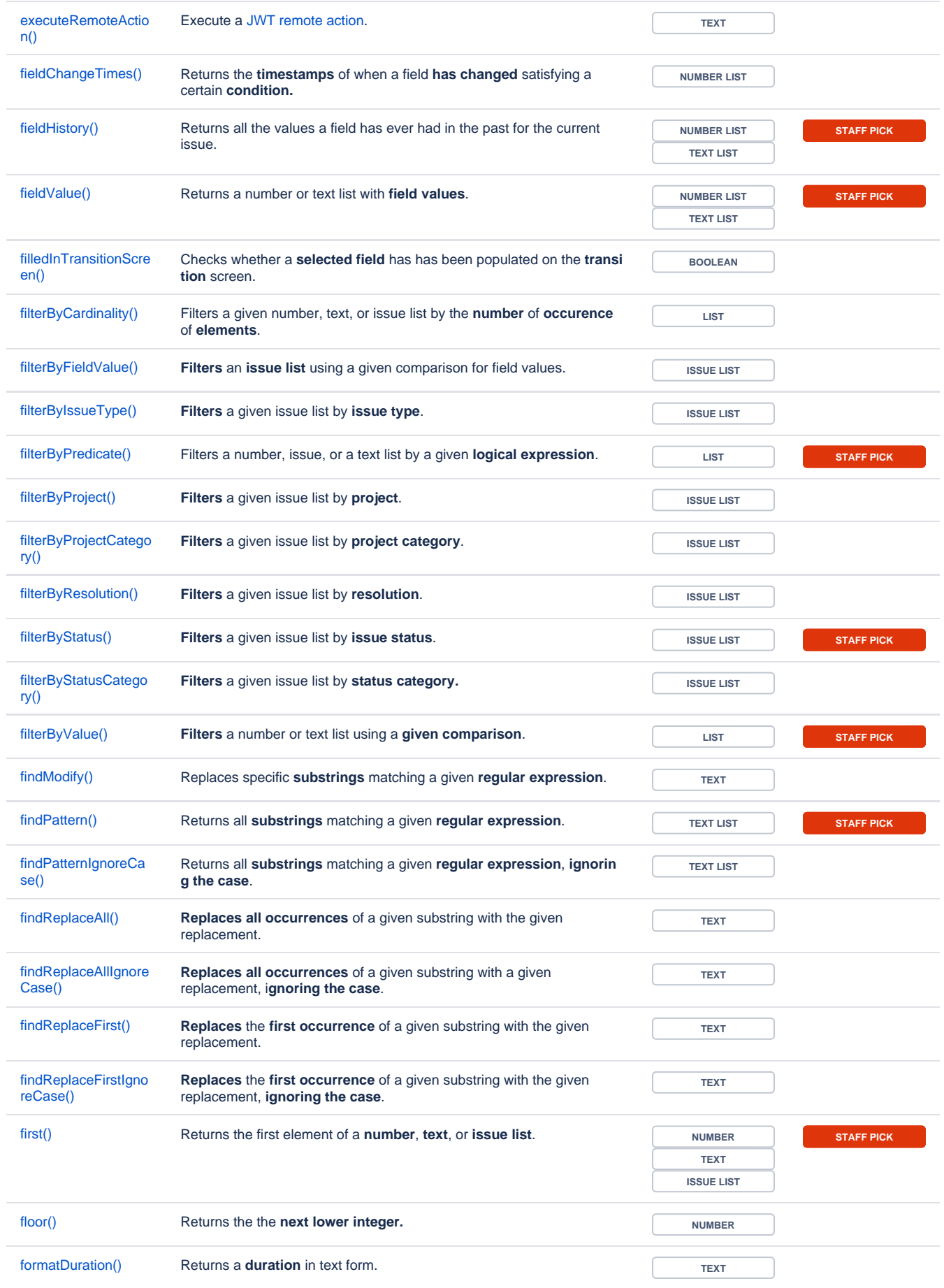

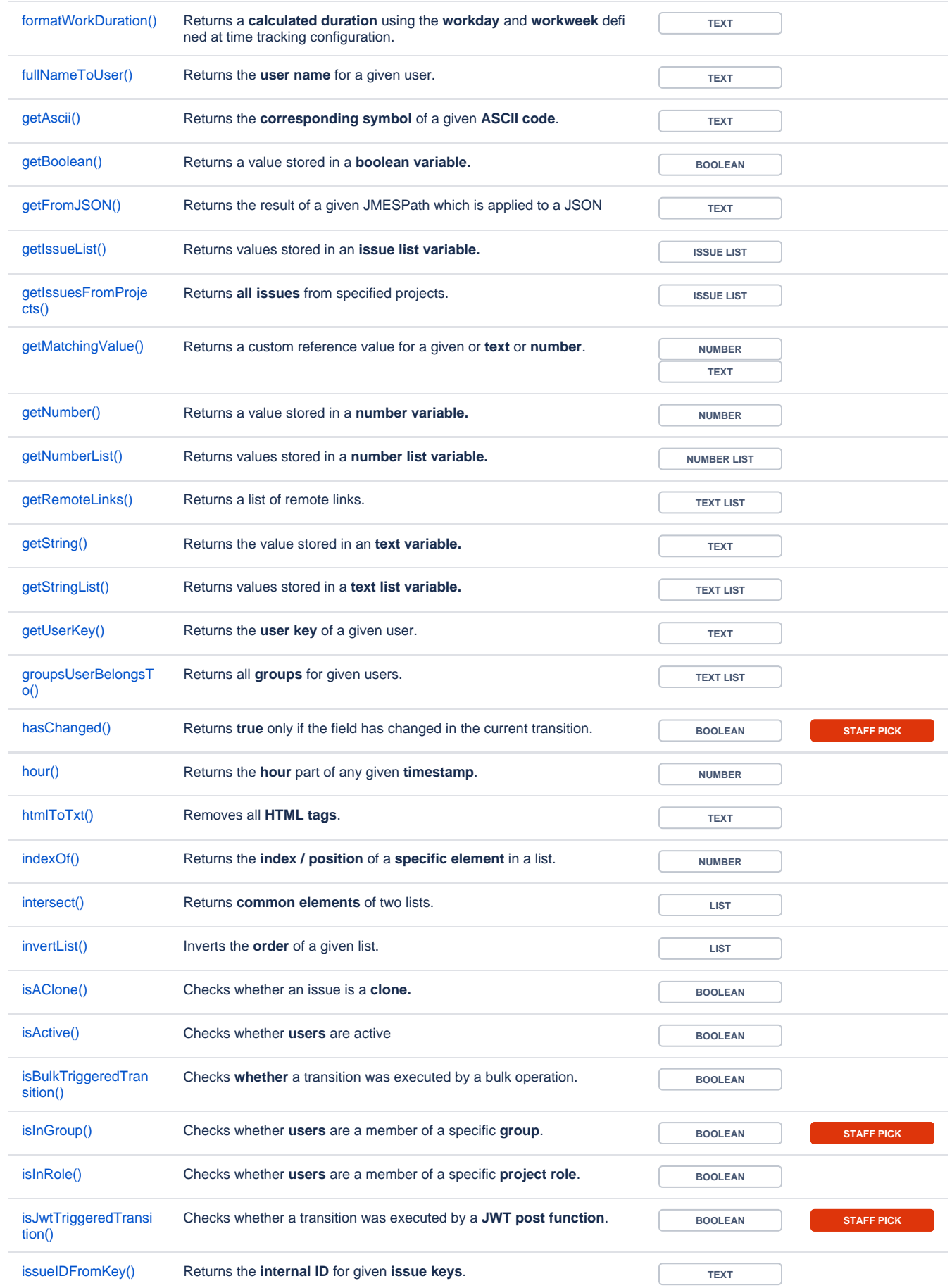

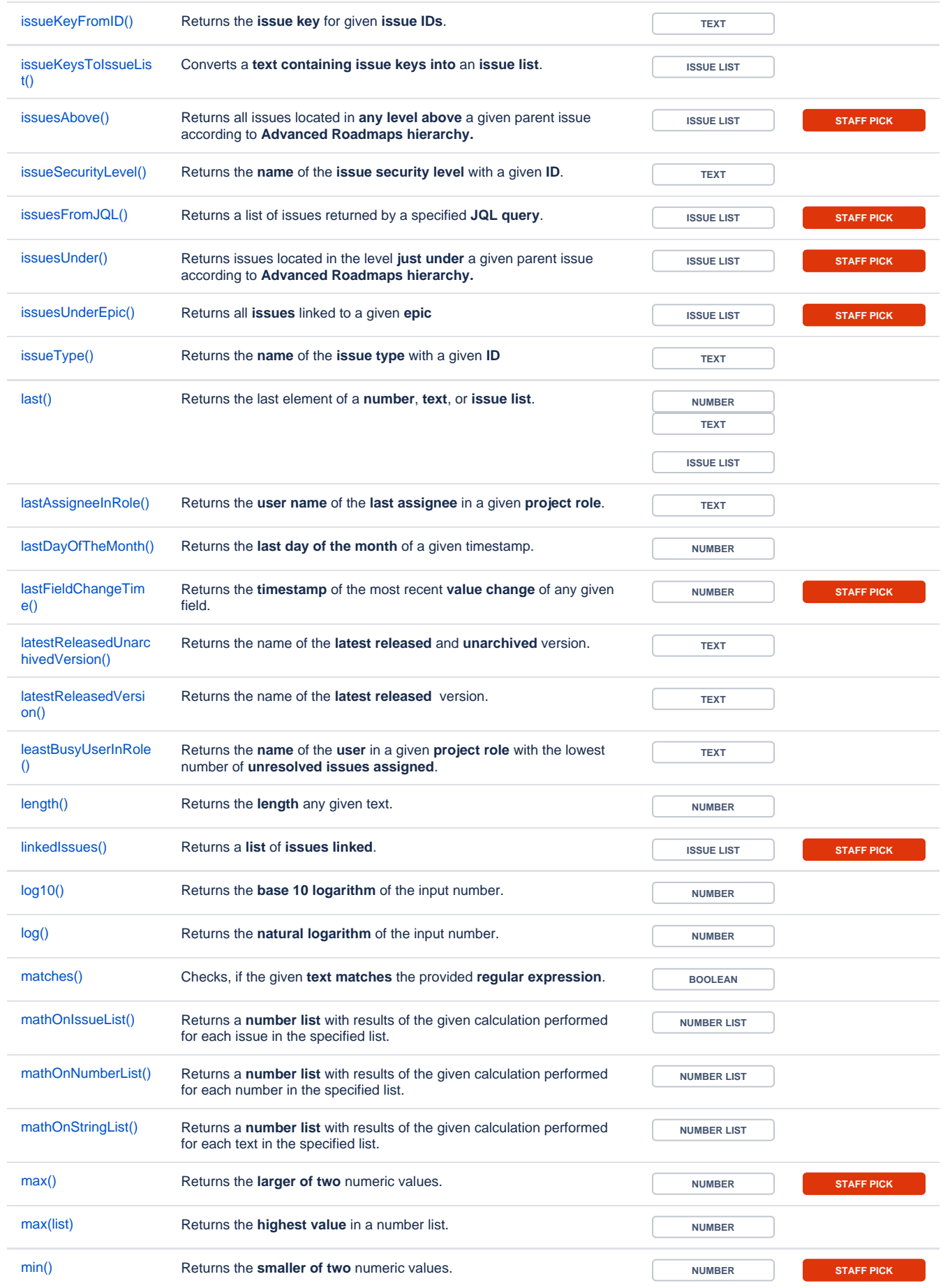

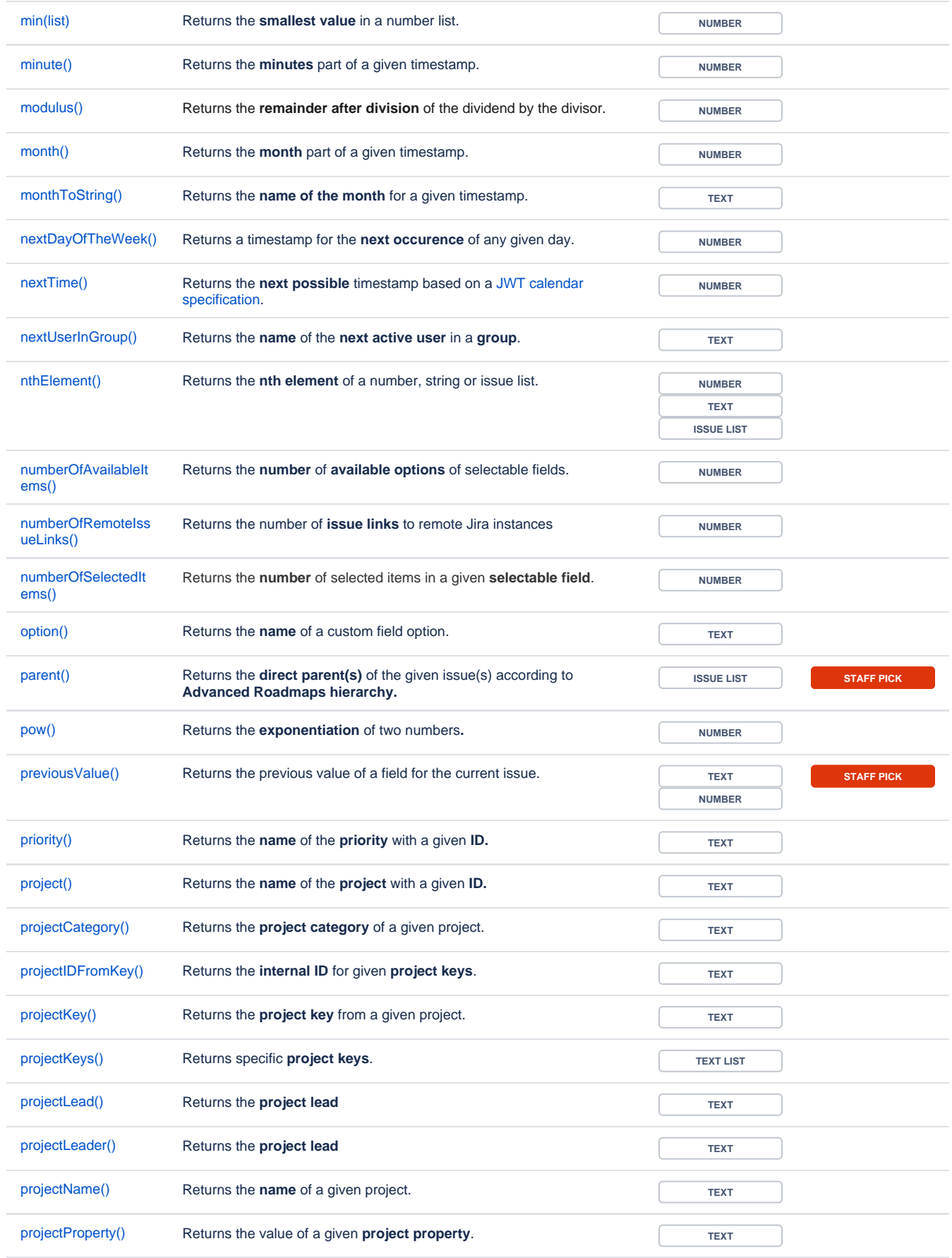

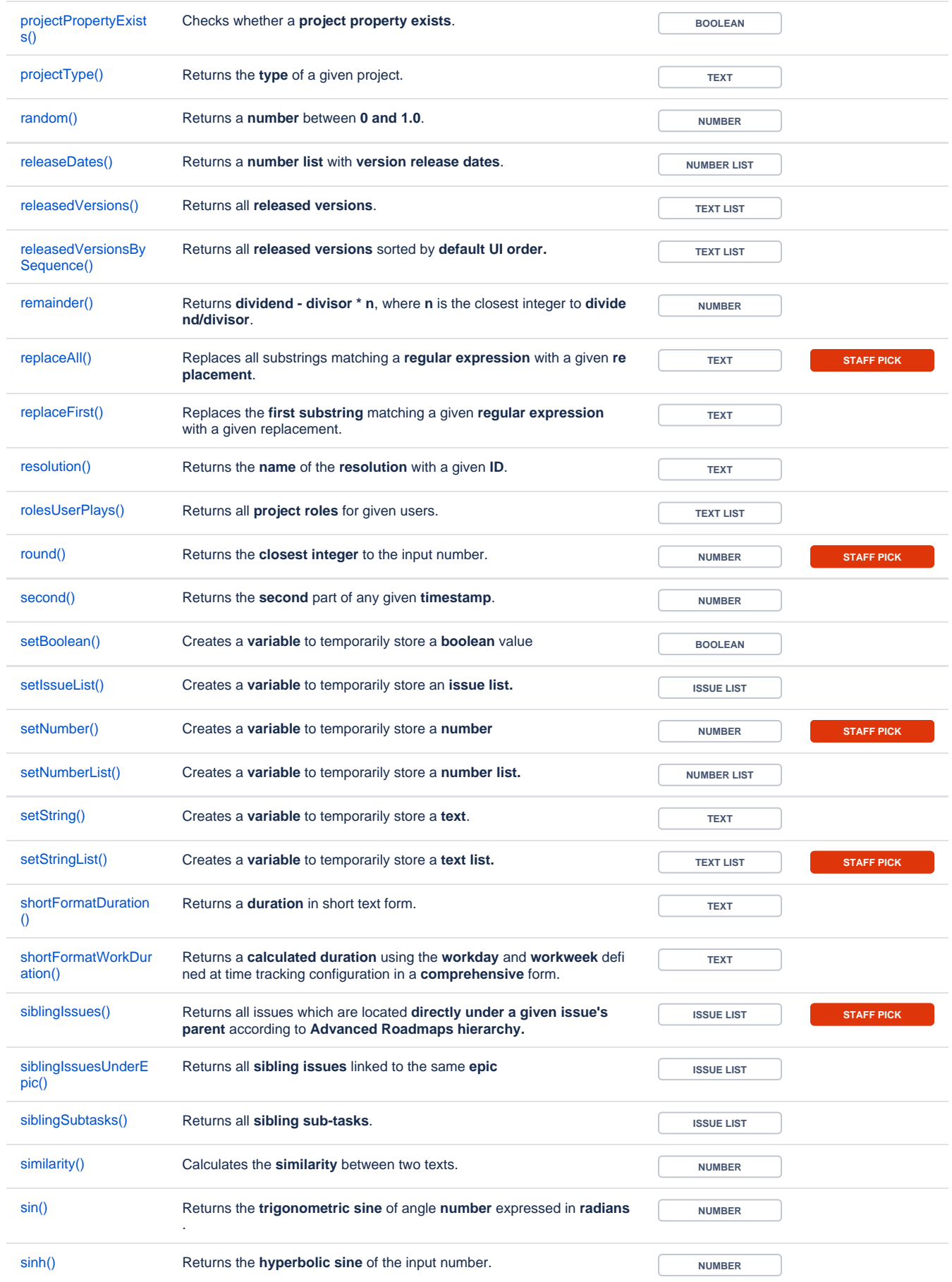

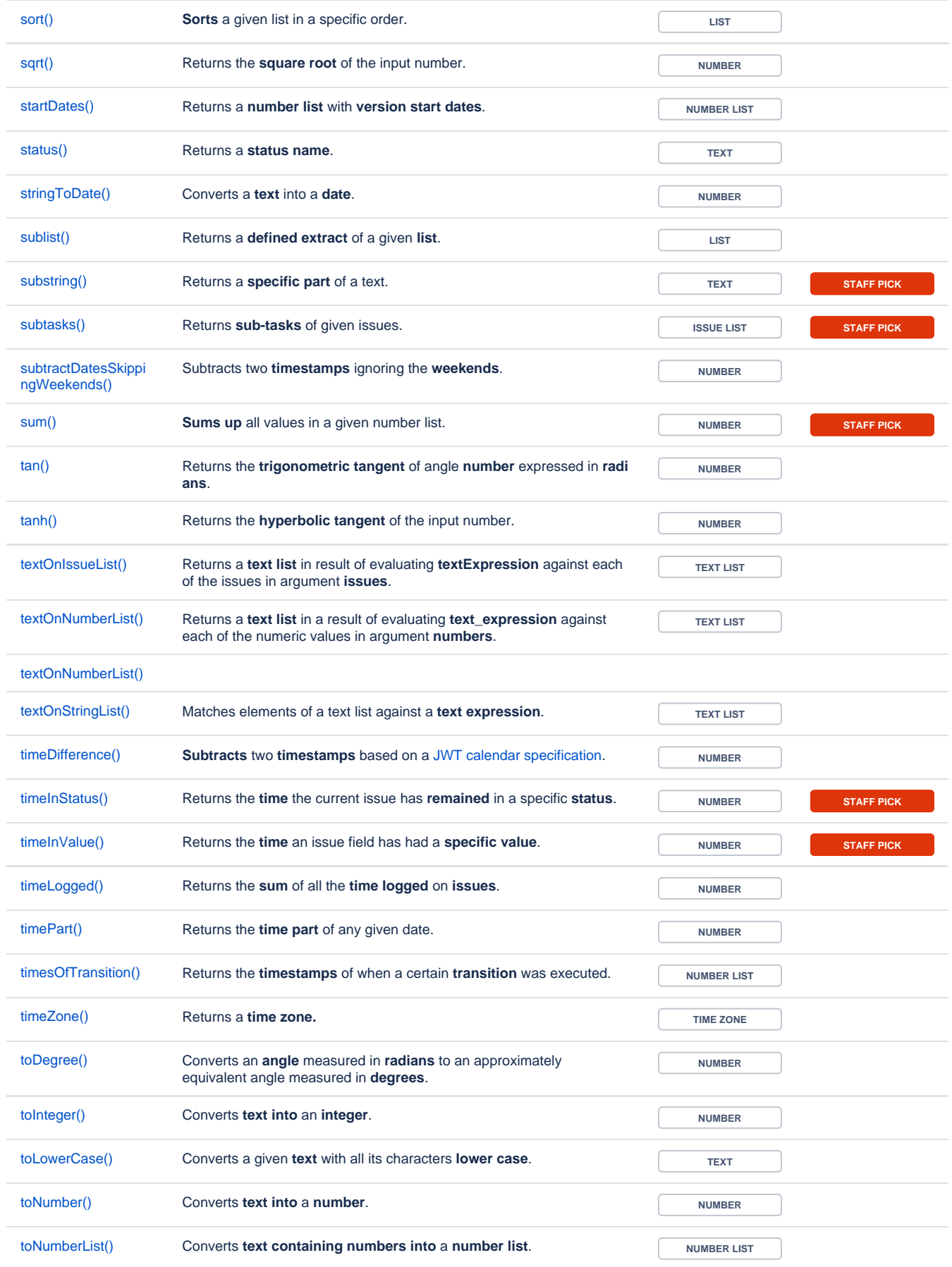

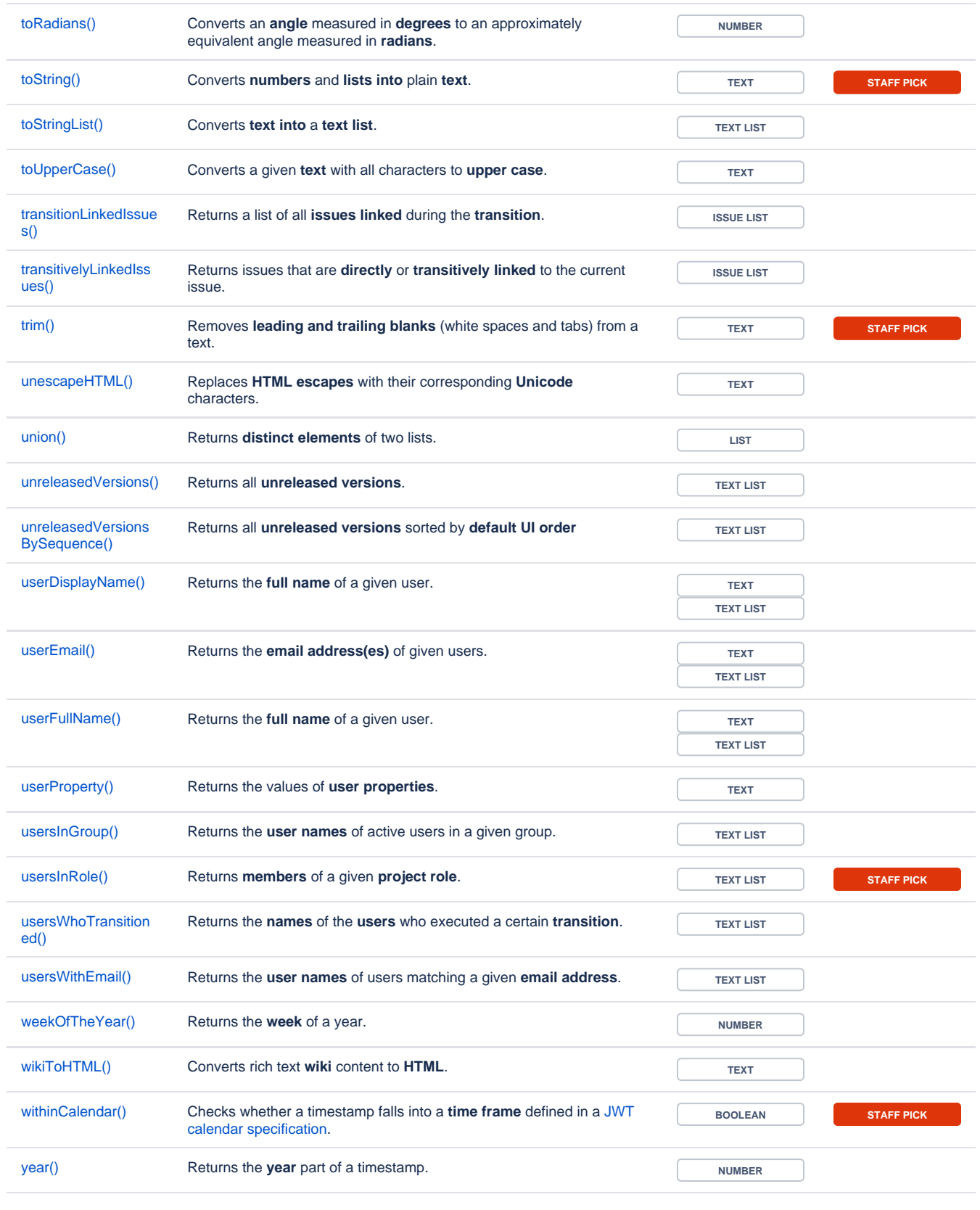

If you still have questions, feel free to refer to our [support](https://apps.decadis.net/display/DECADIS/Support) team.